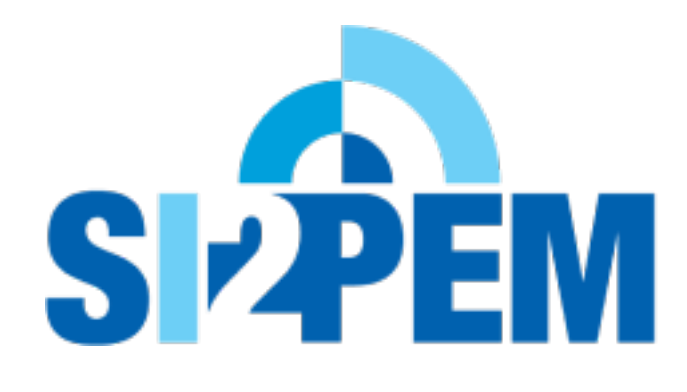

Instrukcja składania wniosku o założenie konta w Systemie Informacyjnym o Instalacjach wytwarzających Promieniowanie ElektroMagnetyczne (SI2PEM)

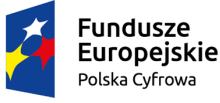

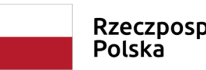

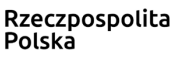

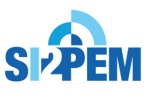

Unia Europejska Europeiski Fundusz Rozwoju Regionalnego

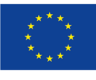

Instrukcja składania wniosku o założenie konta w SI2PEM:

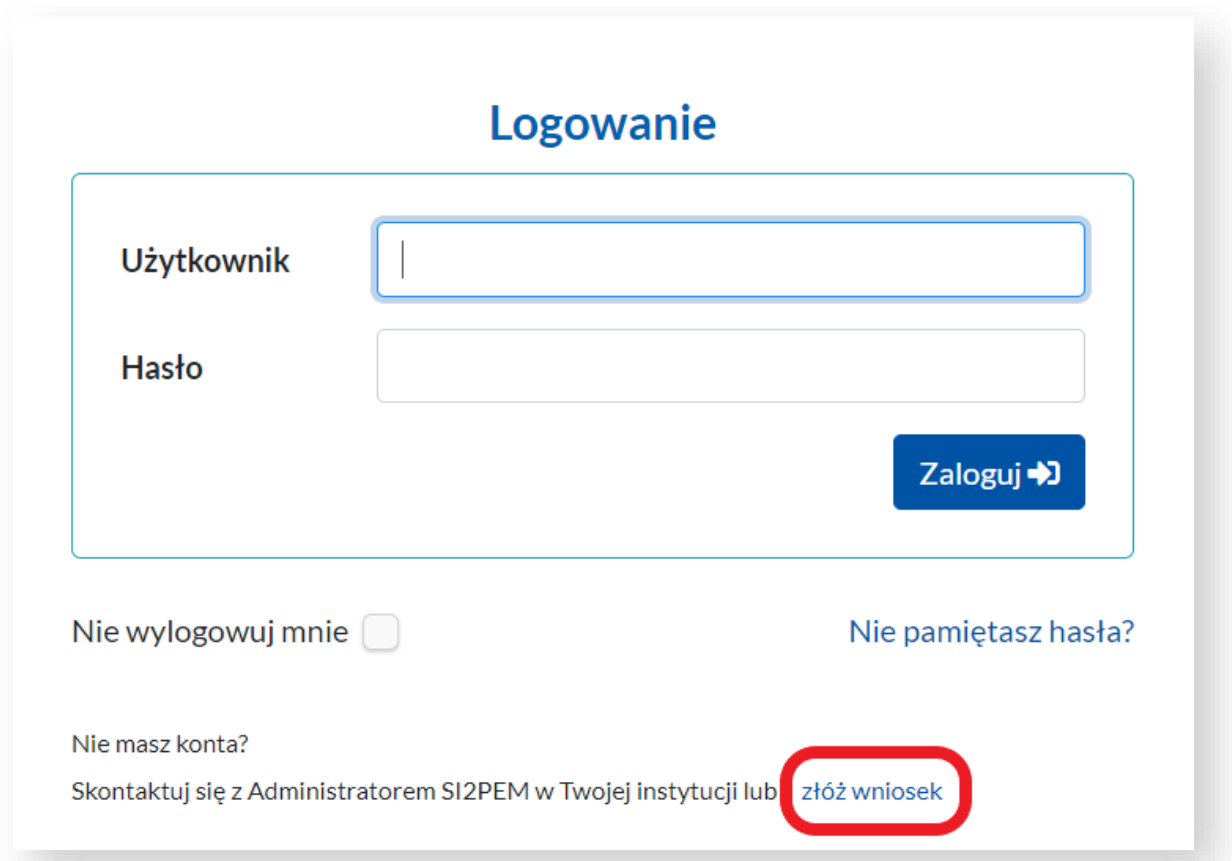

- 1. Na stronie serwisu, w prawej górnej części strony znajduje się panel służący zalogowaniu się użytkownika. Wskazujemy i klikamy na pozycję *Serwis ekspercki*, aby otworzyć okno logowania.
- 2. Poniżej okna logowania należy wybrać *złóż wniosek*.

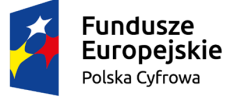

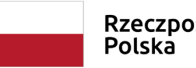

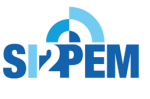

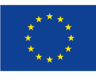

- 3. Akcja *złóż wniosek* przeniesie nas do formularza tworzenia konta użytkownika.
- 4. Wypełnienie formularza wymaga podania:
	- danych użytkownika: *Nazwa użytkownika*, *E-mail, Imię*, *Nazwisko, Hasło*
	- danych o podmiocie: *Nazwa jednostki* oraz jeśli podmiot nie znajduje się na liście rozwijanej, należy określić typ konta do założenia poprzez wybranie opcji w polu *Typ jednostki*

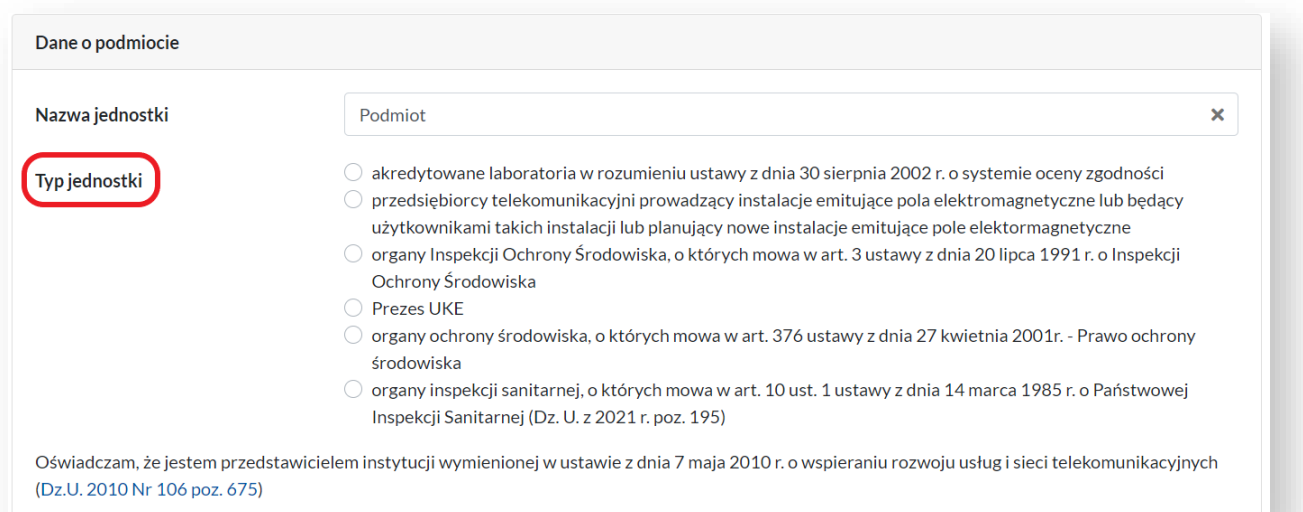

## Wniosek o założenie konta w Systemie Informacyjnym o Instalacjach wytwarzających Promieniowanie ElektroMagnetyczne (SI2PEM)

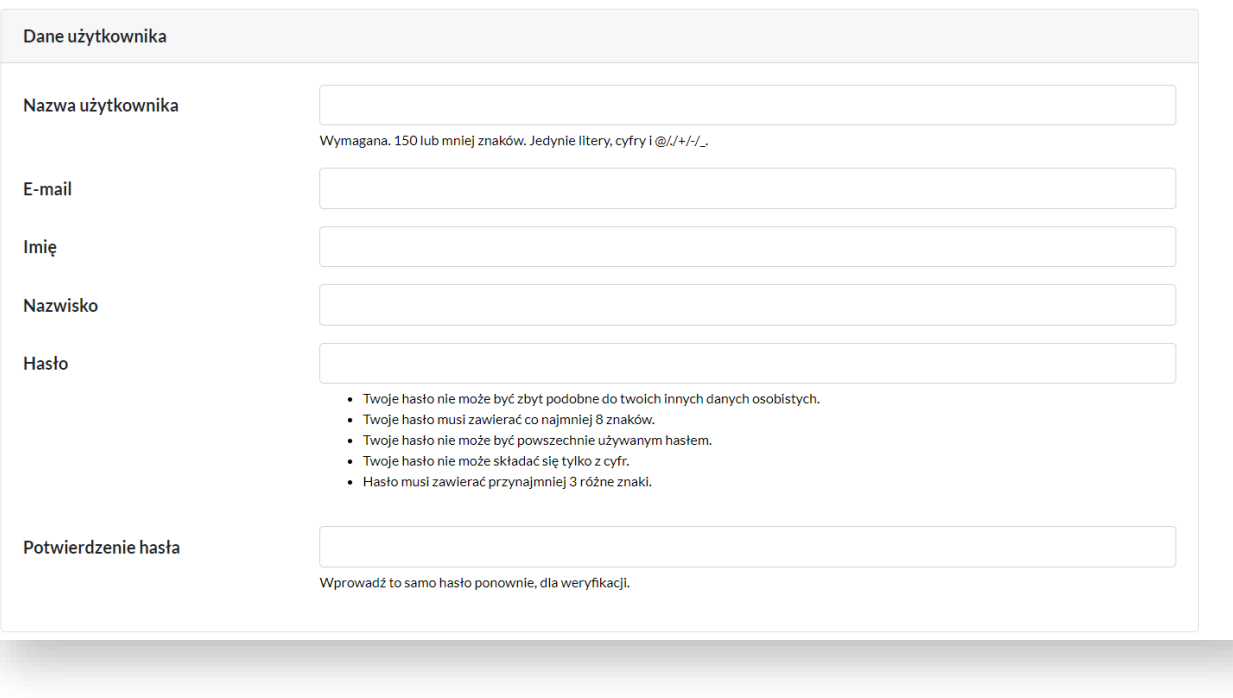

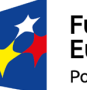

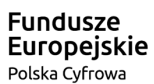

Rzeczpospolita Polska

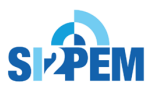

**Unia Europejska**<br>Europejski Fundusz<br>Rozwoju Regionalnego

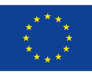

5. W celu złożenia wniosku należy dołączyć w formacie .pdf skan upoważnienia.

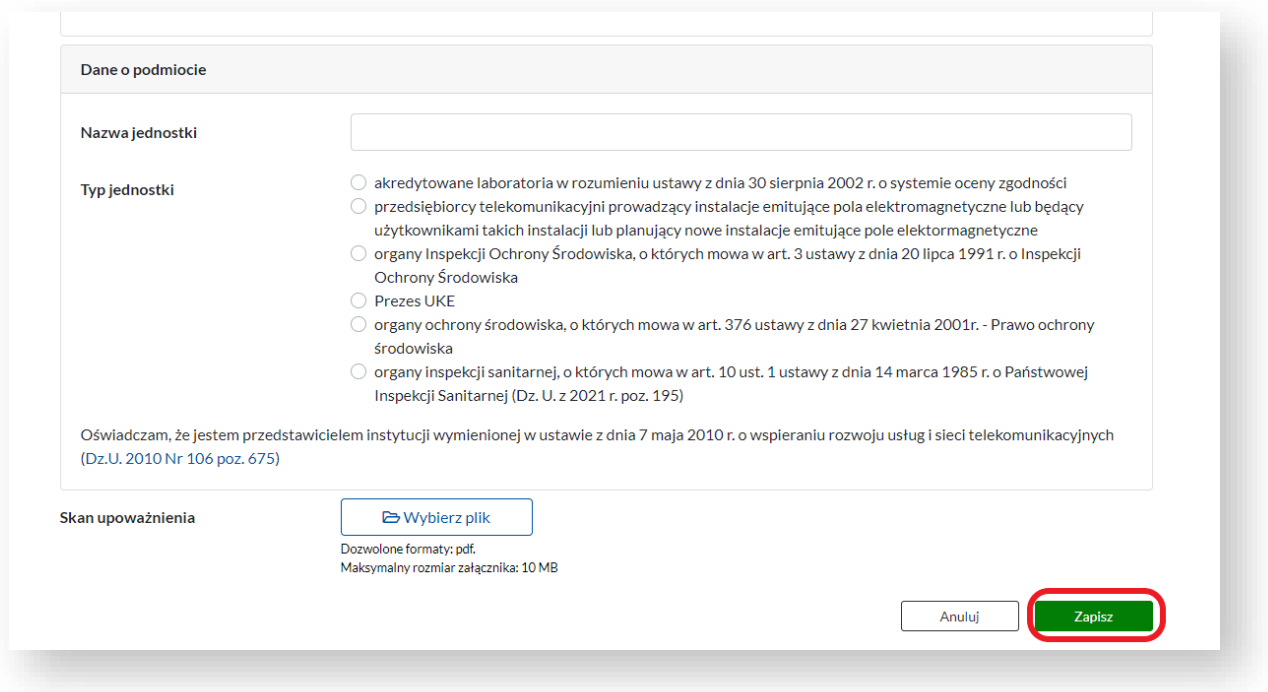

6. Składając wniosek Podmiot oświadcza, że jest przedstawicielem instytucji wymienionej w ustawie z dnia 7 maja 2010 r. o wspieraniu rozwoju usług i sieci telekomunikacyjnych (Dz.U. 2010 Nr 106 poz. 675).

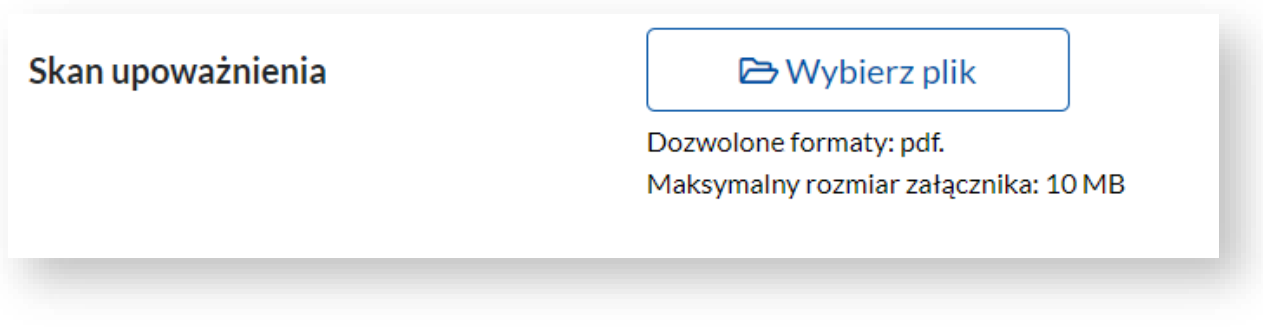

7. Wniosek zostaje złożony po wybraniu akcji Zapisz.

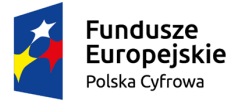

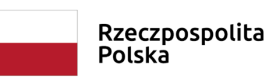

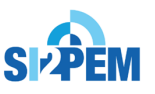

**Unia Europejska**<br>Europejski Fundusz<br>Rozwoju Regionalnego

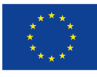

8. Po poprawnym wypełnieniu formularza i wybraniu akcji Zapisz otrzymujemy informację, że nasz wniosek o założenie konta został wysłany, a potwierdzenie wysłania wniosku otrzymamy na podanym wcześniej adresie mailowym.

Dziękujemy! Twój wniosek o założenie konta został wysłany.

Wniosek został wysłany do zespołu SI2PEM.

Potwierdzenie wysłania wniosku otrzymasz na adres mailowy podany we wniosku.

★ Przejdź do strony głównej

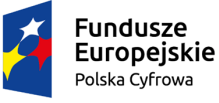

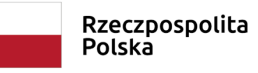

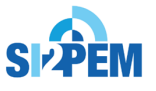

**Unia Europejska**<br>Europejski Fundusz Rozwoju Regionalnego

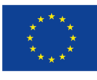